## **Prior Date Reporting**

Perform the following steps for prior date reporting:

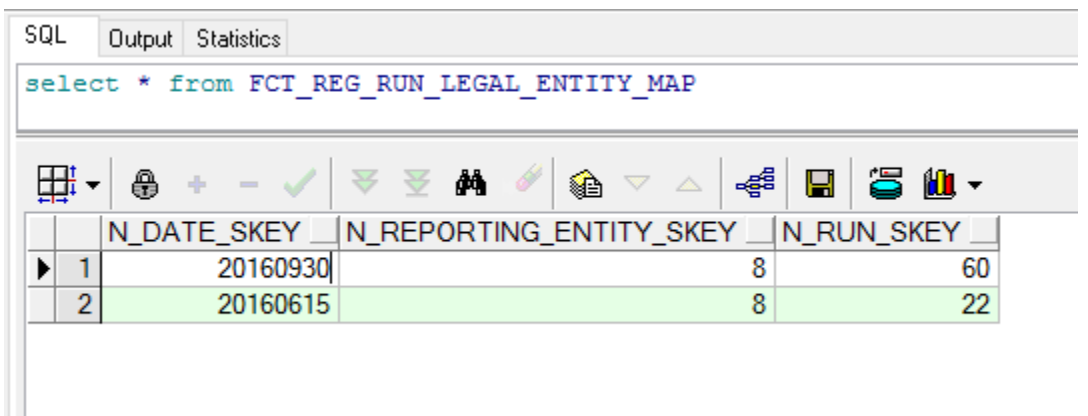

Columns to be populated in FCT\_REG\_RUN\_LEGAL\_ENTITY\_MAP for prior date/run reporting:

- 1. Populate N\_RUN\_SKEY for prior run used for reporting.
- 2. Populate N\_DATE\_SKEY for the prior date used for reporting.
- 3. Populate N\_REPORTING\_ENTITY\_SKEY for the entity used for reporting.

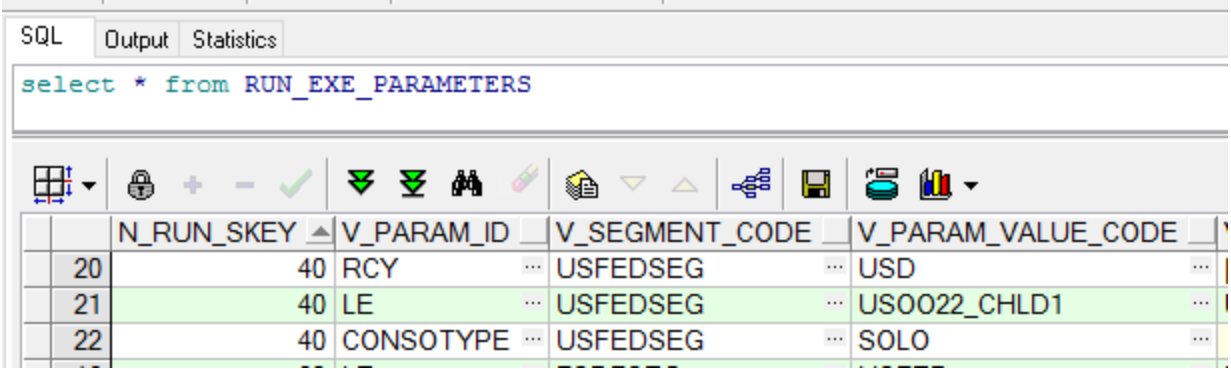

Columns to be populated in RUN\_EXE\_PARAMETERS for prior date/run reporting:

- 1. Populate same N\_RUN\_SKEY of FCT\_REG\_RUN\_LEGAL\_ENTITY\_MAP.
- 2. Populate V\_PARAM\_ID as shown in the screenshot above in rows (RCY, LE, CONSOTYPE)
- 3. Populate V\_SEGMENT\_CODE as the segment code used in the environment. For example, USFEDSEG
- 4. Populate V\_PARAM\_VALUE\_CODE M\_ID as follows:
	- a. If V\_PARAM\_ID is RCY, then pass the currency code for which report is generated.
	- b. If V\_PARAM\_ID is LE, then pass the Legal Entity code for which report is generated.
	- c. If V\_PARAM\_ID is CONSOTYPE, then pass it as Solo.